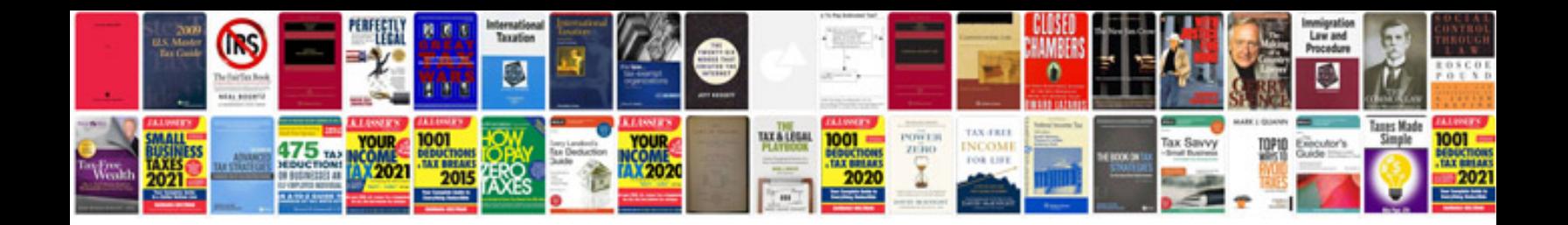

**2008 ford f150 repair manual free download**

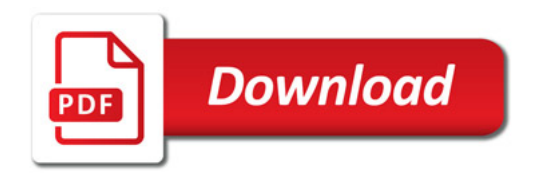

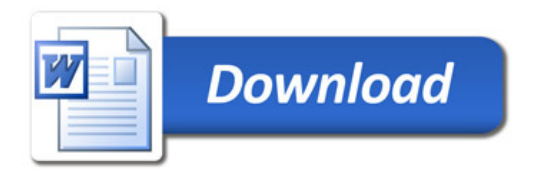